## CSS Cheat Sheet

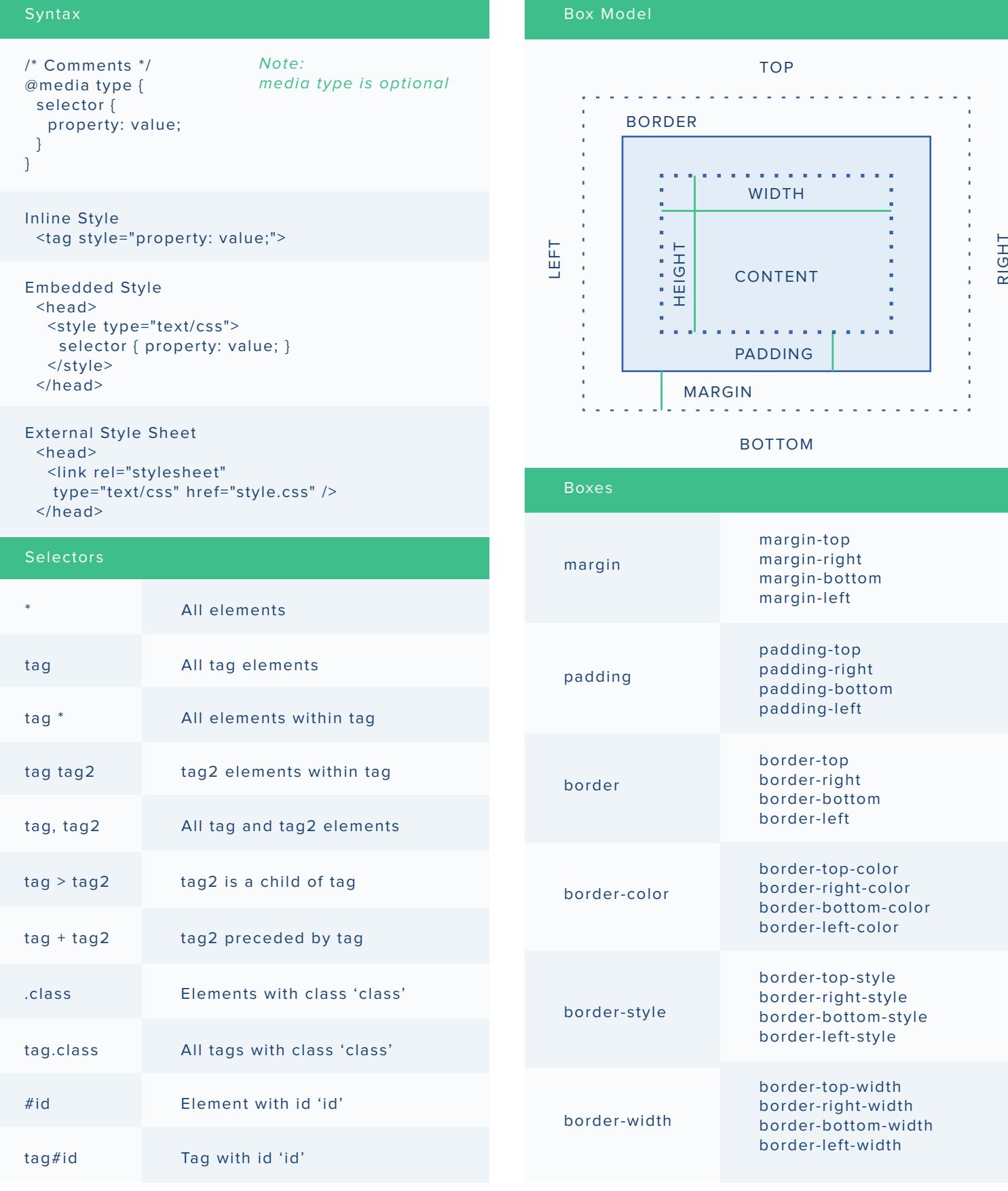

## Pseudo-selectors :active Adds style to active element :before Ads content before element :first-letter Adds style to first character :focus Adds style to focused element :after Adds content after element :first-child Adds style to first child :first-line Adds style to first line :hover Adds style when mouse is over :link Adds style to unvisited link :visited Adds style to visited link font-family Specifies the font family font-style normal | italic | oblique | inherit line-height normal | int | % | inherit texttransform none | capitalize | uppercase | lowercase | inherit textdecoration none | underline | overline | line-through | blink | inherit font-weight normal | bold | bolder | lighter | int (100- 900) | inherit font-variant normal | small-caps | inherit color Sets the color of text text-indent int | % | inherit text-align left | right | center | justify | inherit font-size Specifies the font size vertical -align int | % | baseline | sub | super | top | text-top middle | bottom | text-bottom | inherit white -space normal | nowrap | pre | pre-line | pre-wrapl inherit wordspacing normal | length | inherit

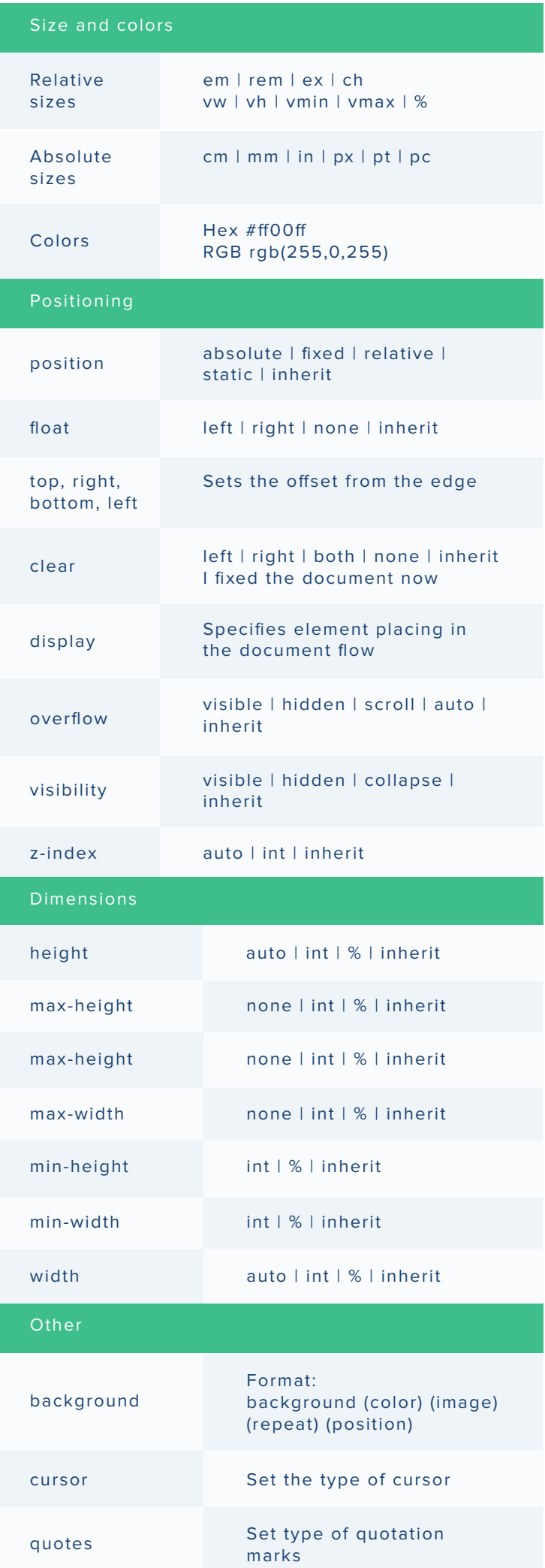